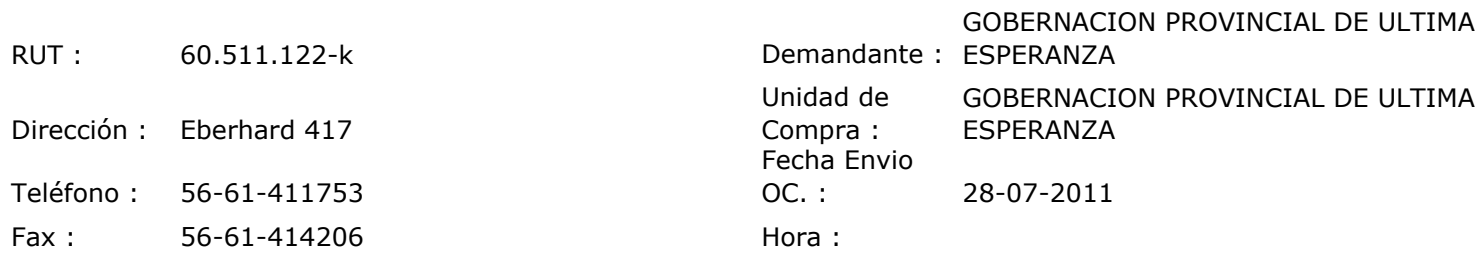

## ORDEN DE COMPRA Nº: 10290

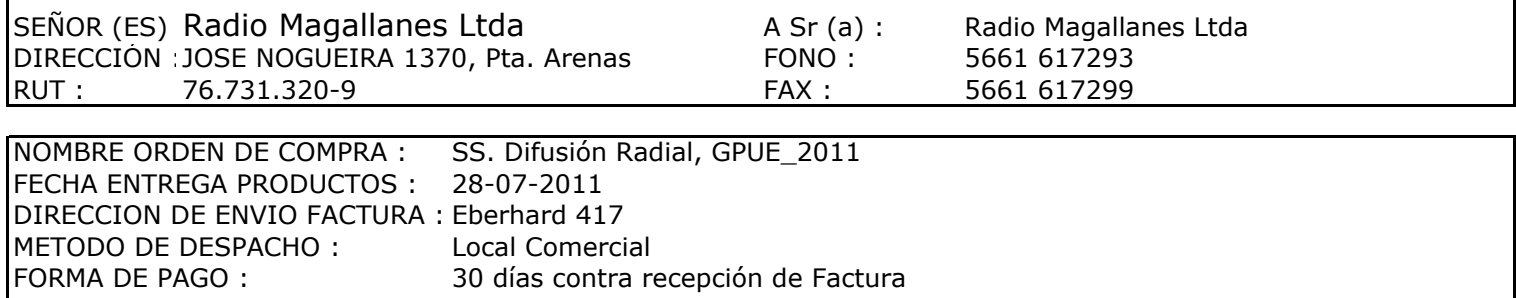

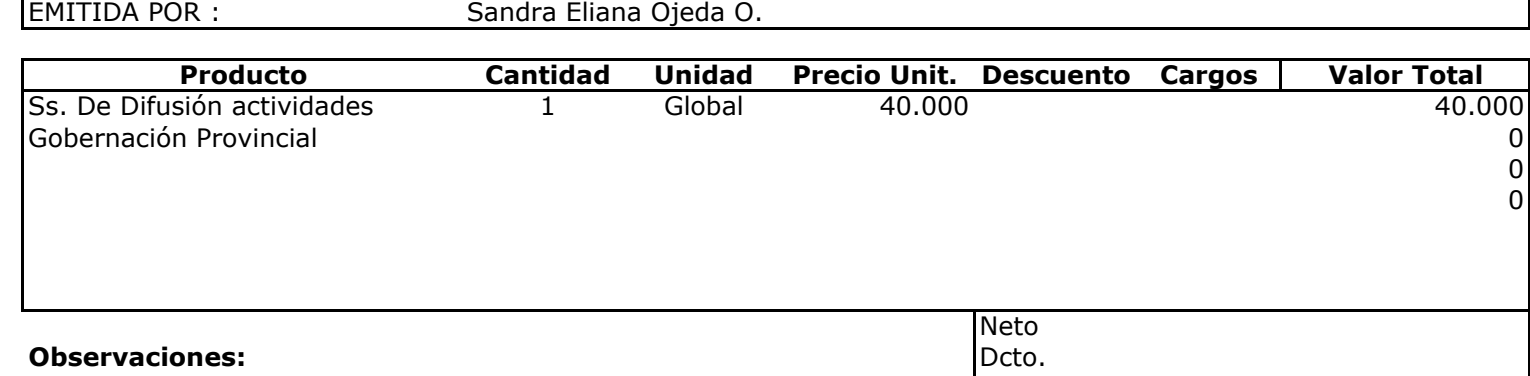

Con Cargo a<br>Mes julio 2011

Cargos Subtotal Exento **IMPUESTO Total** 

40.000

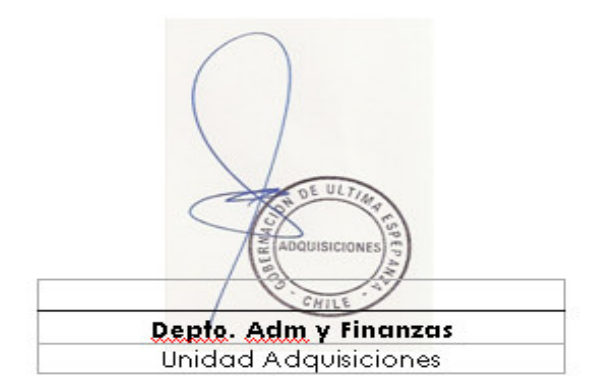